## Get Doc

## HOW TO IMPLEMENT LEAN MANUFACTURING, SECOND EDITION (HARDBACK)

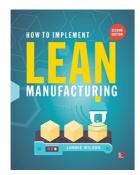

Download PDF How To Implement Lean Manufacturing, Second Edition (Hardback)

- Authored by Lonnie Wilson
- Released at 2015

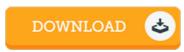

Filesize: 6.6 MB

To read the document, you will want Adobe Reader software program. You can download the installer and instructions free from the Adobe Web site if you do not have Adobe Reader already installed on your computer. You could possibly download and install and help save it for your laptop or computer for in the future read through. Make sure you click this download link above to download the file.

## Reviews

This is the best publication we have study till now. It is writter in basic terms and not difficult to understand. I am effortlessly will get a satisfaction of studying a written pdf.

-- Jasen Roberts

This composed pdf is great. This can be for all those who statte that there was not a well worth looking at. I am just happy to explain how this is actually the finest pdf we have go through inside my own daily life and could be he greatest publication for ever.

-- Conrad Heaney

This ebook is indeed gripping and fascinating. it had been writtem really properly and helpful. I am very easily could possibly get a satisfaction of reading a published publication.

-- Maude Ritchie